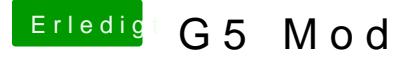

Beitrag von derKalle76 vom 9. November 2015, 16:13

Hallo YogiBear,

hab die aktuelle aus dem AppStore dieser Tage neu herunter geladen. Hab auch schon mit der einen oder anderen KEXT herumgespielt ... man schon mal nen Tip im WWW... Ich bleib aber immer NACH dem Check der GraKa hängen mit der Fehlerm roor device"